The control sequence  $\sqrt{\text{prime}}$  stands for the symbol '*'*, which is used mostly in superscripts. In fact,  $\gamma$  is so big as it stands that you would never want to use it except in a subscript or superscript, where it occurs in a smaller size. Here are some typical examples:

prime tensor notation sqrt underline overline surds, see sqrt vinculum, see overline root

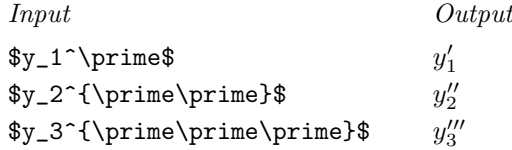

Since single and double primes occur rather frequently, plain T<sub>E</sub>X provides a convenient abbreviation: You can simply type ' instead of ^\prime, and '' instead of ^{\prime\prime}, and so on.

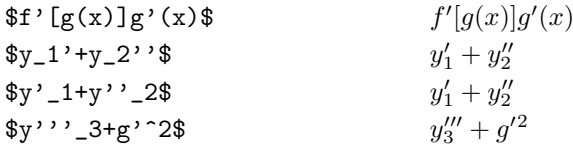

## $\diamondsuit$  EXERCISE 16.5

Why do you think T<sub>E</sub>X treats \prime as a large symbol that appears only in superscripts, instead of making it a smaller symbol that has already been shifted up into the superscript position?

# $\diamondsuit$  **EXERCISE 16.6**

Mathematicians sometimes use "tensor notation" in which subscripts and superscripts are staggered, as in ' $R_i^{jk}$ '. Explain how to achieve such an effect.

Another way to get complex formulas from simple ones is to use the control sequences  $\sqrt{sqrt}$ ,  $\sqrt{sqrt}$ ,  $\sqrt{sqrt}$ ,  $\sqrt{sqrt}$ ,  $\sqrt{sqrt}$ ,  $\sqrt{sqrt}$ ,  $\sqrt{sqrt}$ ,  $\sqrt{sqrt}$ ,  $\sqrt{ssqrt}$ ,  $\sqrt{ssqrt}$ ,  $\sqrt{ssqrt}$ ,  $\sqrt{ssqrt}$ ,  $\sqrt{ssqrt}$ ,  $\sqrt{ssqrt}$ ,  $\sqrt{ssqrt}$ ,  $\sqrt{ssqrt}$ ,  $\sqrt{ssqrt}$ ,  $\sqrt{ssqrt}$ ,  $\sqrt{ssqrt}$ ,  $\sqrt{ssqrt}$ ,  $\sqrt{ssqrt}$ ,  $\sqrt{ssqrt}$ ,  $\sqrt{ssqrt}$ , apply to the character or subformula that follows them:

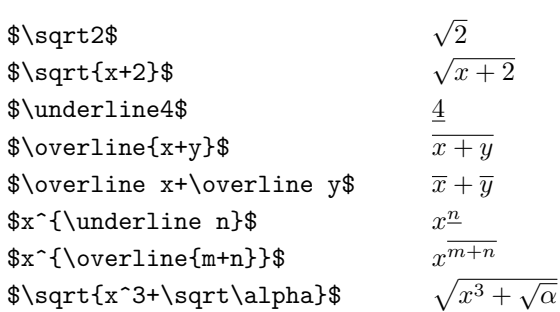

You can also get cube roots ' $\sqrt[3]{ }$  and similar things by using \root:

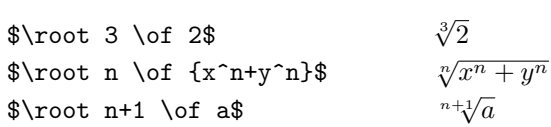

 $\diamondsuit$  Appendix F lists many more binary operations, for which you type control sequences instead of single characters. Here are some examples: sequences instead of single characters. Here are some examples:

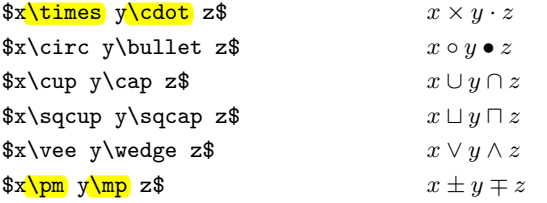

It is important to distinguish  $\times$  (\times) from X (X) and from x (x); to distinguish ∪ (\cup) from U (U) and from u (u); to distinguish  $\vee$  (\vee) from V (V) and from v (v); to distinguish  $\circ$  (\circ) from O (0) and from o (o). The symbols ' $\vee$ ' and ' $\wedge$ ' can also be called \lor and \land, since they frequently stand for binary operations that are called "logical or" and "logical and."

 $\diamondsuit$  Incidentally, binary operations are treated as ordinary symbols if they don't occur between two quantities that they can operate on. For example, no extra occur between two quantities that they can operate on. For example, no extra space is inserted next to the  $+$ ,  $-$ , and  $*$  in cases like the following:

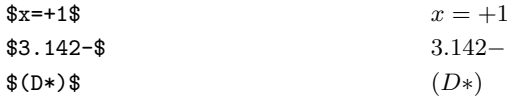

Consider also the following examples, which show that binary operations can be used as ordinary symbols in superscripts and subscripts:

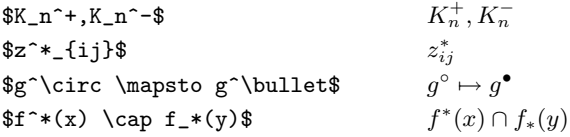

 $\diamondsuit$  EXERCISE 16.11

How would you obtain the formulas ' $z^{*2}$ ' and ' $h'_{*}(z)$ '?

Plain T<sub>E</sub>X treats the four characters  $=$ ,  $\lt$ ,  $\gt$ , and : as "relations" because they express a relationship between two quantities. For example,  $x < y'$  means that  $x$  is less than  $y$ . Such relationships have a rather different meaning from binary operations like +, and the symbols are typeset somewhat differently:

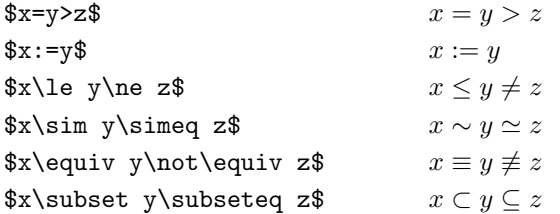

(The last several examples show some of the many other relational symbols that plain TEX makes available via control sequences; see Appendix F.)

times cup vee circ cdot bullet cap sqcup sqcap wedge cross, see dagger, times pm mp lor land logical or logical and relations le ne simeq colon equals lessthan greaterthan colonequals equiv not subset subseteq sim hooks, see subset, supset wiggle, see sim

TEX doesn't know that you forgot a '\$' after the first 'n', because it doesn't understand English; so it finds a "formula" between the first two \$ signs:

#### The smallest nsuchthat

after which it thinks that  $2'$  is part of the text. But then the  $\hat{ }$  reveals an inconsistency; T<sub>E</sub>X will automatically insert a  $\hat{\boldsymbol{\tau}}$  before the  $\hat{\boldsymbol{\tau}}$ , and you will get an error message. In this way the computer has gotten back into synch, and the rest of the document can be typeset as if nothing had happened.

Conversely, a blank line or  $\sqrt{par}$  is not permitted in math mode. This gives<br>TEX another way to recover from a missing  $\hat{x}$ : such errors will be confined to TEX another way to recover from a missing \$; such errors will be confined to the paragraph in which they occur.

 $\diamondsuit$  If for some reason you cannot use  $\hat{a}$  and  $\hat{a}$  for superscripts and subscripts, because you have an unusual keyboard or because you need  $\hat{a}$  for French because you have an unusual keyboard or because you need ^ for French accents or something, plain TEX lets you type  $\$ sp and  $\$ sb instead. For example,  $*\$ **x**\sp2\$' is another way to get 'x<sup>2</sup>'. On the other hand, some people are lucky enough to have keyboards that contain additional symbols besides those of standard ASCII. When such symbols are available, T<sub>EX</sub> can be set up to make math typing a bit more pleasant. For example, at the author's installation there are keys labeled ↑ and ↓ that produce visible symbols (these make superscripts and subscripts look much nicer on the screen); there are keys for the relations  $\leq$ ,  $\geq$ , and  $\neq$  (these save time); and there are about two dozen more keys that occasionally come in handy. (See Appendix C.)

Mathematicians are fond of using accents over letters, because this is often<br>an effective way to indicate relationships between mathematical objects and an effective way to indicate relationships between mathematical objects, and because it greatly extends the number of available symbols without increasing the number of necessary fonts. Chapter 9 discusses the use of accents in ordinary text, but mathematical accents are somewhat different, because spacing is not the same; T<sub>E</sub>X uses special conventions for accents in formulas, so that the two sorts of accents will not be confused with each other. The following math accents are provided by plain TEX:

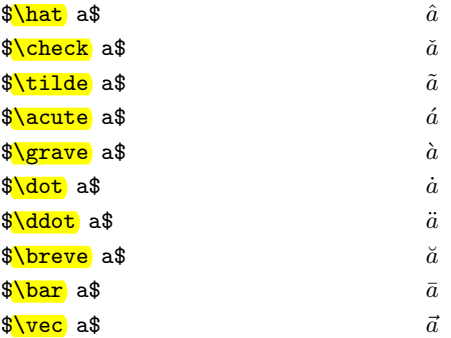

The first nine of these are called \^, \v, \~, \', \', \., \", \u, and \=, respectively, when they appear in text;  $\vec{v}$  is an accent that appears only in formulas. TEX will complain if you try to use  $\$  or  $\nu$ , etc., in formulas, or if you try to use  $\hat{\}$ \check, etc., in ordinary text.

par sp sb character set uparrow downarrow leq geq neq accents hat check tilde acute grave dot ddot breve bar vec

Now that the font layouts have all been displayed, it's time to consider the names of the various mathematical symbols. Plain T<sub>E</sub>X defines more than 200 control sequences by which you can refer to math symbols without having to find their numerical positions in the layouts. It's generally best to call a symbol by its name, for then you can easily adapt your manuscripts to other fonts, and your manuscript will be much more readable.

The symbols divide naturally into groups based on their mathematical class (Ord, Op, Bin, Rel, Open, Close, or Punct), so we shall follow that order as we discuss them. N.B.: Unless otherwise stated, math symbols are available only in math modes. For example, if you say '\alpha' in horizontal mode, TEX will report an error and try to insert a  $\$ ign.

1. Lowercase Greek letters.

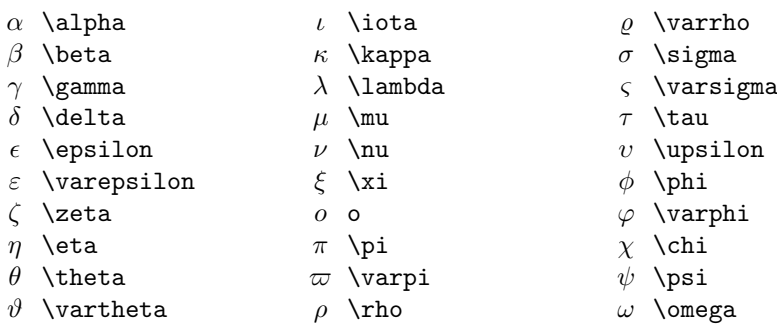

There's no \omicron, because it would look the same as o. Notice that the letter  $\text{upsilon}(v)$  is a bit wider than v  $(v)$ ; both of them should be distinguished from  $\nu(\nu)$ . Similarly,  $\varphi(s)$  should not be confused with  $\zeta(\zeta)$ . It turns out that **\varsigma** and **\upsilon** are almost never used in math formulas; they are included in plain TEX primarily because they are sometimes needed in short Greek citations (cf. Appendix J).

#### 2. Uppercase Greek letters.

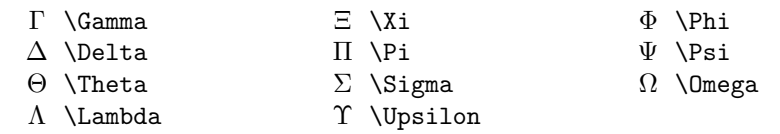

The other Greek capitals appear in the roman alphabet ( $\Delta \equiv {\rm A}$ ,  $\beta \equiv {\rm B}, etc.$ ). It's conventional to use unslanted letters for uppercase Greek, and slanted letters for lowercase Greek; but you can obtain  $(\Gamma, \Delta, \ldots, \Omega)$ by typing \$({\mit\Gamma}, {\mit\Delta}, \ldots, {\mit\Omega})\$.

3. Calligraphic capitals. To get the letters  $A \dots Z$  that appear in Figure 5, type \${\cal A}\ldots{\cal Z}\$. Several other alphabets are also used with mathematics (notably Fraktur, script, and "blackboard bold"); they don't come with plain T<sub>E</sub>X, but more elaborate formats like  $A_{\mathcal{M}}S$ -T<sub>E</sub>X do provide them.

symbols in math, table alpha iota varrho beta kappa sigma gamma lambda varsigma delta mu tau epsilon nu upsilon varepsilon xi phi zeta varphi eta pi chi theta varpi psi vartheta rho omega omicron Gamma Xi Phi Delta Pi Psi Theta Sigma Omega Lambda Upsilon Alpha Beta mit calligraphic letters Fraktur script blackboard bold

### $\overline{Appendix F: Font Tables}$  431

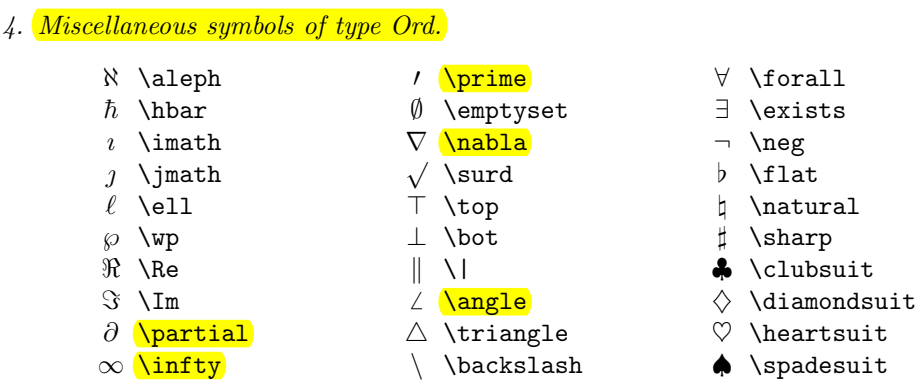

The dotless letters **\imath** and **\imath** should be used when i and i are accented; for example,  $\hat{\mathbf{y}}$  yields  $\hat{\mathbf{i}}$ . The \prime symbol is intended for use in subscripts and superscripts, as explained in Chapter 16, so you usually see it in a smaller size. On the other hand, the \angle symbol has been built up from other pieces; it does not get smaller when it appears in a subscript or superscript.

5. Digits. To get italic digits 0123456789, say {\it0123456789}; to get boldface digits  $0123456789$ , say {\bf0123456789}; to get oldstyle digits  $0123456789$ , say {\oldstyle0123456789}. These conventions work also outside of math mode.

6. "Large" operators. The following symbols come in two sizes, for text and display styles:

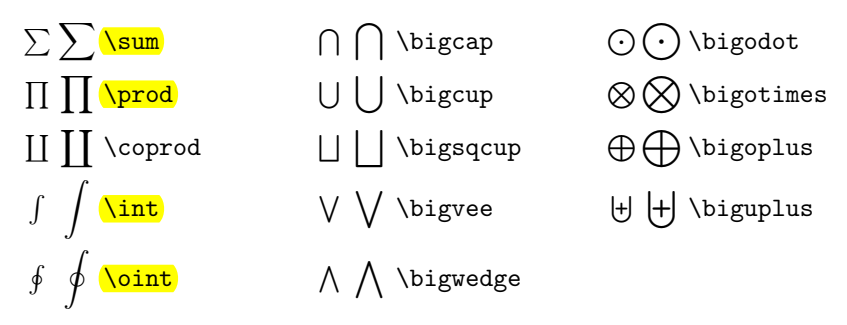

It is important to distinguish these large Op symbols from the similar but smaller Bin symbols whose names are the same except for a 'big' prefix. Large operators usually occur at the beginning of a formula or subformula, and they usually are subscripted; binary operations usually occur between two symbols or subformulas, and they rarely are subscripted. For example,

> $\big\{\phi_{n=1}^m(x_n\cup y_n)\$  yields  $\bigcup_{n=1}^{m} (x_n \cup y_n)$

The large operators \sum, \prod, \coprod, and \int should also be distinguished from smaller symbols called  $\Sigma$ ,  $\Pi$ ,  $\mathcal{I}$  (I), and \smallint (∫ ), respectively; the \smallint operator is rarely used.

aleph prime forall hbar emptyset exists imath nabla neg jmath surd flat ell top natural wp bot sharp Re escvert clubsuit Im angle diamondsuit partial *triangle* heartsuit infty backslash spadesuit Weierstrass, see wp dotless letters accent digits sum bigcap bigodot prod bigcup bigotimes coprod bigsqcup bigoplus int bigvee biguplus oint bigwedge binary operations smallint

#### 432 Appendix F: Font Tables

7. Binary operations. Besides  $+$  and  $-$ , you can type

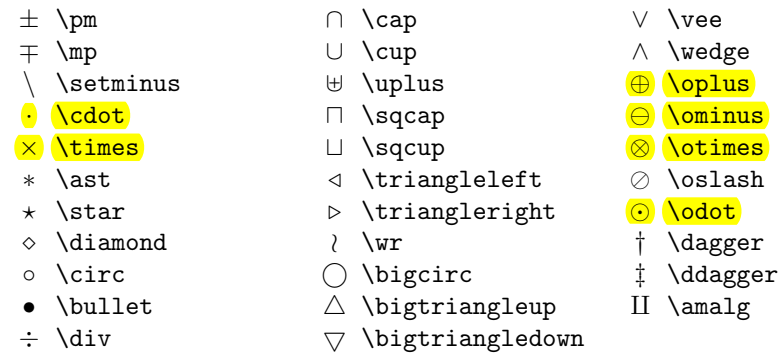

It's customary to say  $G\backslash$ backslash H\$ to denote double cosets of G by  $H(G\backslash H)$ , and  $p\backslash$ backslash n\$ to mean that p divides n  $(p\backslash n)$ ; but  $X\setminus$ setminus Y\$ denotes the elements of set X minus those of set  $Y(X \ Y)$ . Both operations use the same symbol, but **\backslash** is type Ord, while **\setminus** is type Bin (so TEX puts more space around it).

8. Relations. Besides  $\lt, \gt$ , and  $=$ , you can type

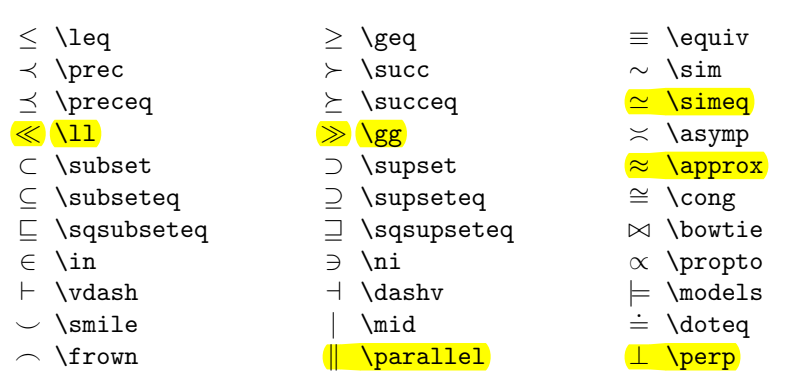

The symbols \mid and \parallel define relations that use the same characters as you get from  $|$  and  $\iota$ : T<sub>EX</sub> puts space around them when they are relations.

9. Negated relations. Many of the relations just listed can be negated or "crossed out" by prefixing them with \not, as follows:

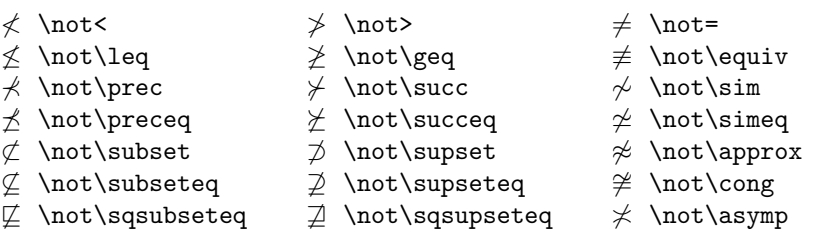

pm cap vee mp cup wedge setminus uplus oplus cdot sqcap ominus times sqcup otimes ast triangleleft oslash star triangleright odot diamond wr dagger circ bigcirc ddagger bullet bigtriangleup amalg div bigtriangledown leq geq equiv prec succ approx preceq succeq propto ll gg asymp subset supset sim subseteq supseteq simeq sqsubseteq sqsupseteq cong in ni bowtie vdash dashv models smile mid doteq frown parallel perp

not

 $A$ *ppendix F: Font Tables* 433

The symbol \not is a relation character of width zero, so it will overlap a relation that comes immediately after it. The positioning isn't always ideal, because some relation symbols are wider than others; for example,  $\not\equiv \exists$ ives ' $\notin$ ', but it is preferable to have a steeper cancellation,  $\notin$ . The latter symbol is available as a special control sequence called \notin. The definition of \notin in Appendix B indicates how similar symbols can be constructed.

10. Arrows. There's also another big class of relations, namely those that point:

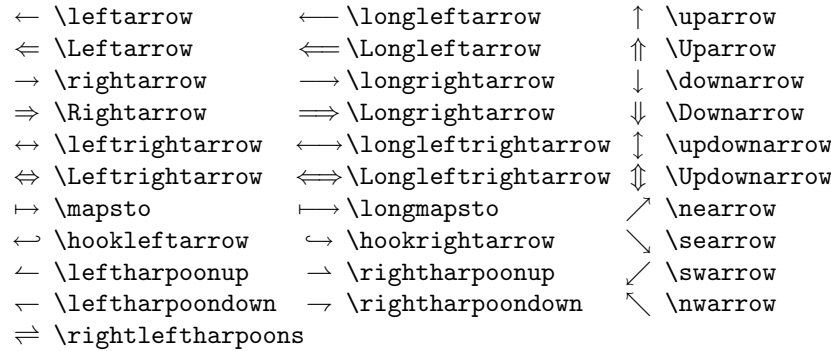

Up and down arrows will grow larger, like delimiters (see Chapter 17). To put symbols over left and right arrows, plain T<sub>EX</sub> provides a **\buildrel** macro: You type \buildrel $\langle$ superscript $\rangle\overline{\langle}$  relation $\rangle$ , and the superscript is placed on top of the relation just as limits are placed over large operators. For example,

> $\alpha\beta$  $\frac{\alpha}{\beta}$  \buildrel \alpha\beta \over \longrightarrow  $\b{$  \conductation  $\text{def}$  \cover =

(In this context, '\over' does not define a fraction.)

11. Openings. The following left delimiters are available, besides '(':

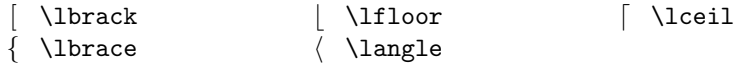

You can also type simply '[' to get \1brack. All of these will grow if you prefix them by \bigl, \Bigl, \biggl, \Biggl, or \left. Chapter 17 also mentions \lgroup and \lmoustache, which are available in sizes greater than \big. If you need more delimiters, the following combinations work reasonably well in the normal text size:

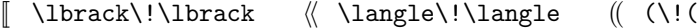

12. Closings. The corresponding right delimiters are present too:

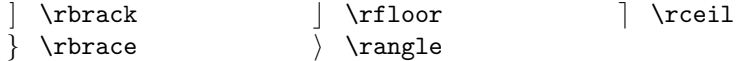

Everything that works for openings works also for closings, but reversed.

notin arrows leftarrow longleftarrow uparrow Leftarrow Longleftarrow Uparrow rightarrow longrightarrow downarrow Rightarrow Longrightarrow Downarrow leftrightarrow longleftrightarrow updownarrow Leftrightarrow Longleftrightarrow Updownarrow mapsto longmapsto nearrow hookleftarrow hookrightarrow searrow leftharpoonup rightharpoonup swarrow leftharpoondown rightharpoondown nwarrow rightleftharpoons buildrel over left delimiters lbrack lbrace langle lfloor lceil bigl Bigl higgl Biggl left lgroup lmoustache rbrack rbrace rangle rfloor rceil

13. Punctuation. T<sub>EX</sub> puts a thin space after commas and semicolons that appear in mathematical formulas, and it does the same for a colon that is called \colon. (Otherwise a colon is considered to be a relation, as in ' $x := y$ ' and 'a : b :: c : d', which you type by saying ' $x := y$ ' and ' $a:b::c:d$ '.) Examples of \colon are

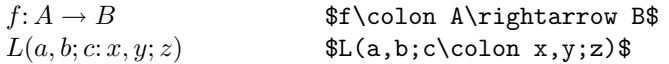

Plain T<sub>E</sub>X also defines  $\ldots$  and  $\cdot$  and  $\cdot$  and  $\cdot$  with the spacing of commas and semicolons. These symbols don't occur directly in formulas, but they are useful in the definition of **\ldots** and **\cdots**.

14. Alternate names. If you don't like plain T<sub>E</sub>X's name for some math symbol for example, if there's another name that looks better or that you can remember more easily—the remedy is simple: You just say, e.g., '\let\cupcap=\asymp'. Then you can type 'f(n)\cupcap n' instead of 'f(n)\asymp n'.

Some symbols have alternate names that are so commonly used that plain TEX provides two or more equivalent control sequences:

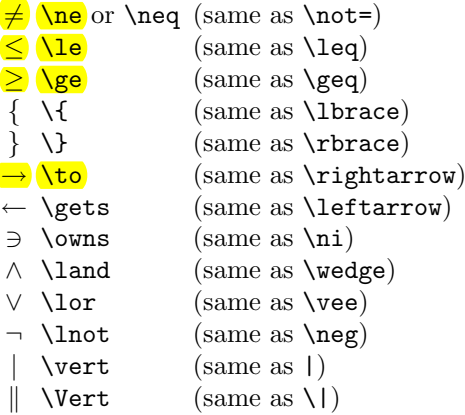

There's also \iff ( $\iff$ ), which is just like \Longleftrightarrow except that it puts an extra thick space at each side.

15. Non-math symbols. Plain TEX makes four special symbols available outside of math mode, although the characters themselves are actually typeset from the math symbols font:

> $\S$  \S<br> $\P$  \P  $\P \vee$ <br>  $\dagger \vee d$  $\langle$ dag ‡ \ddag

These control sequences do not act like ordinary math symbols; they don't change their size when they appear in subscripts or superscripts, and you must say, e.g., colon colon ldotp cdotp ldots cdots ne neq le ge to gets owns land lor lnot

vert iff